# LECTURE 2 **PYTHON TOUR PART TYPES, CONTROL STRUCTURES, I/O** MCS 275 Spring 2022 **Emily Dumas**

## **LECTURE 2: PYTHON TOUR**

- Course bulletins:
- Read the syllabus
- Discord open (link in the zoom chat or Blackboard).
- Homework 1 schedule adjustment due to MLK holiday: deadline will be Noon on Wed 19 January.

#### PLAN FOR TODAY

Start our quick tour of Python, summarizing some material I think you saw in a previous course<sup>\*</sup>.

I'll indicate where you can find more detail in optional texts and the online MCS 260 materials from my Fall 2021 course.

\* If I mention things today that are completely new to you, please let me know afterward.

#### **TEXTBOOK NOTE**

#### The most comprehensive optional text is

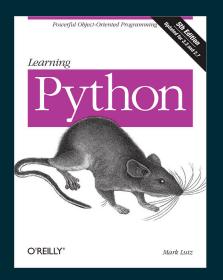

Learning Python, 5ed, by Mark Lutz

Written in 2013, so it discusses Python 3 and Python 2. Since then, Python 2 has been phased out. We only talk about Python 3.

## NOTES FOR SELF STUDY

I'll do most examples as live coding today.

Options to study this outside of lecture:

- These slides: Main points summarized succinctly.
- MCS 275 Python tour: Lots of code examples.
- All the MCS 260 lecture slides: Much more detailed (perhaps too detailed)

#### SCRIPTS AND REPL

Two ways to run Python code:

- One statement at a time, in **interactive mode**, also known as the **REPL** (read-eval-print loop)
- A whole file at a time, in script mode

See Lutz, Chapter 3 or MCS 260 Lec 2.

#### **VARIABLES AND TYPES**

**Create new vars by assignment**, name = value

Dynamically typed: No need to specify the type of a variable, nor for it to remain the same.

Basic types include: int, float, boolean, string, None

See Lutz, Chapters 4-6 and MCS 260 Lec 3.

#### **LISTS AND DICTS**

Lists are mutable ordered collections of elements, accessible by integer index.

[260,275,"hello", True, None, None, -1.5]

Dictionaries (dicts) are mutable key-value mappings. Index like lists, but use key instead of position.

{ "name": "Stinger", "age": 403, "species": "space wasp", "hostile": True }

See Lutz, Chapter 8 and MCS 260 Lec 5 and Lec 10.

## STRINGS

Strings support some list-like features, such as indexing and slicing.

Lists have useful methods such as .lower(),
.startswith(...), format(...), and many
more.

See Lutz, Chapter 7 and MCS 260 Lec 7.

#### **IF-ELSE-ELIF**

If statement (or **conditional**) runs a block of code only if a condition is True. Elif/else allow chained tests.

if GREAT:
 RUNS\_IF\_GREAT\_IS\_TRUE
elif OKAY:
 RUNS\_IF\_OKAY\_IS\_TRUE\_AND\_GREAT\_IS\_FALSE
else:
 RUNS\_OTHERWISE

Non-boolean conditions are coerced: empty list, empty dict, empty string, None, and zero map to False.

See Lutz, Chapter 12 and MCS 260 Lec 6 and Lec 18.

## LOOPS

#### While: Keep going until a condition becomes False

while CONDITION: STUFF\_TO\_DO # should modify things in the condition

# For: Take items (list elements, dict keys) out, one at a time, and do something with each.

```
for ITEM in CONTAINER:
    STUFF TO DO # should use the ITEM
```

See Lutz, Chapter 13 and MCS 260 Lec 6.

#### FILES

- open (filename, mode, ...) opens a file and returns a file object. Mode string selects reading ("r"), writing ("w"), ...
- Methods of the file object perform input/output (I/O).
- Read/write text to text files ("t" in mode), bytes to binary files ("b" in mode).
- .close() a file when finished.

The basics are in *Lutz*, Chapter 9 and MCS 260 Lec 13 and Lec 14.

#### REFERENCES

- The MCS 275 Python tour is an expanded written version of the live coding examples from today's lecture.
- Today's slides referenced chapters from *Lutz* (Learning Python 5ed).
  - UIC students can access the online book for free, but login is required. Instructions on Blackboard.
- MCS 260 Fall 2021 home page has slide presentations, sample code, and other resources for review.

#### **REVISION HISTORY**

• 2022-01-12 Initial publication